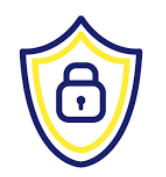

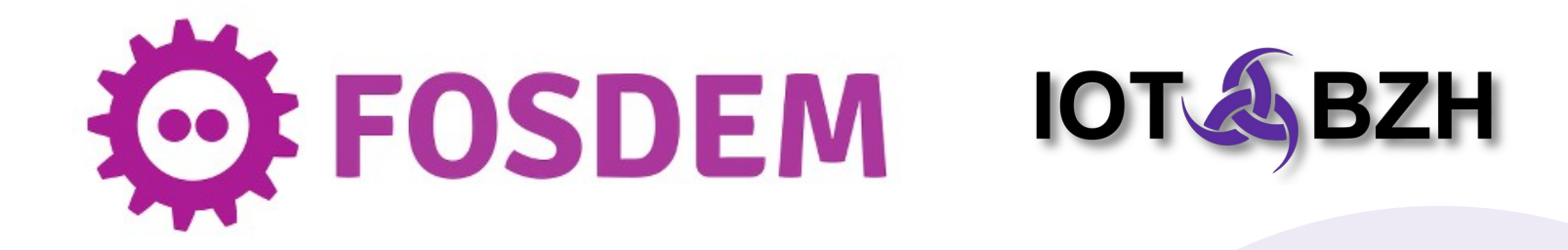

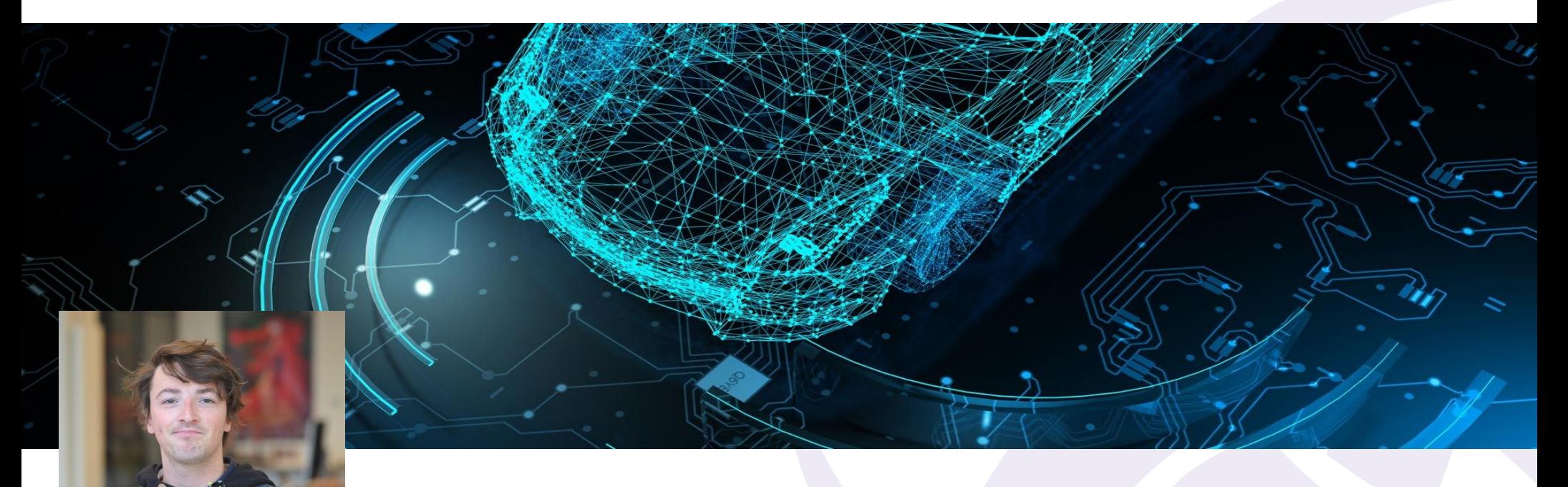

**Redpak: Ultra light weight container for embedded systems.**

Clément Bénier **6 February 2022** 

#### **IoT.bzh at a glance**

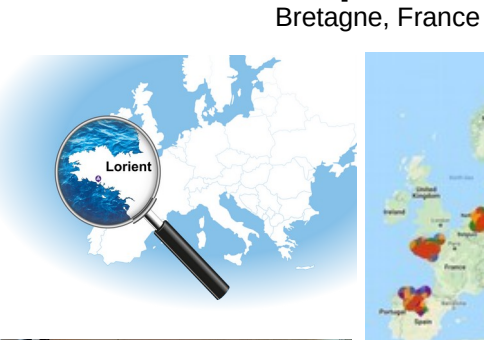

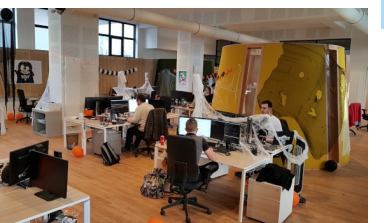

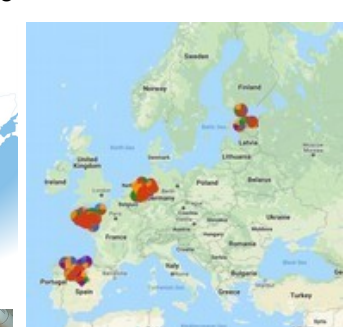

**Our position**

**E**uropean **C**yber**S**ecurity **O**rganisation Cyber Valleys mapping

**30 years of OS expertise**

Wind River (1990) - Intel (2009) - IoT.bzh (2015)

**VxWorks**<sup>®</sup> **WIND RIVER** RTOS n°1 industrial market **TIZEN** 

OS open source, n°1 TV Intel Vannes (2011-2015)

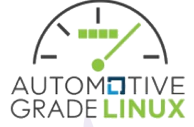

OS open source used by Toyota, Subaru IoT.bzh: +50% contributions tech. 2016-2020 (incl. Sécurité model)

**Our product red**pesk® : OS open source &

factory for industrial IoT

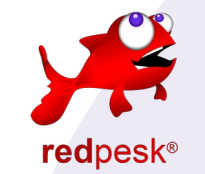

#### **Our team**

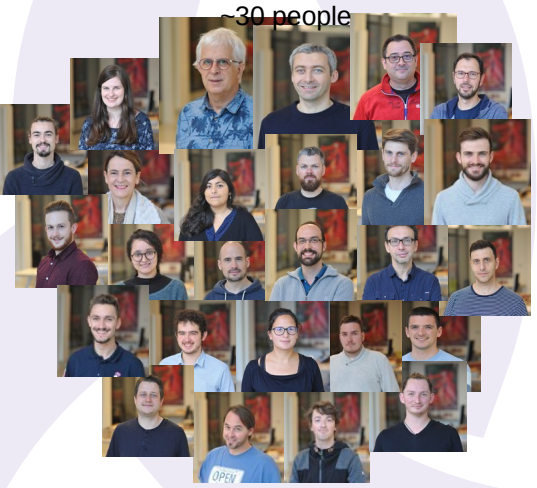

Strong recognition in the open source community

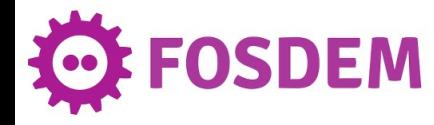

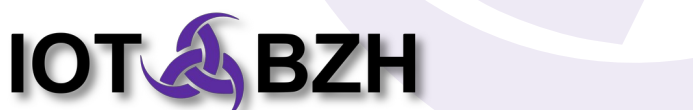

# **Redpak Agenda**

- I. Motivations in embedded world
- II. Illustration
- III. Hierarchical model
- IV. Rpm management
- V. Performance

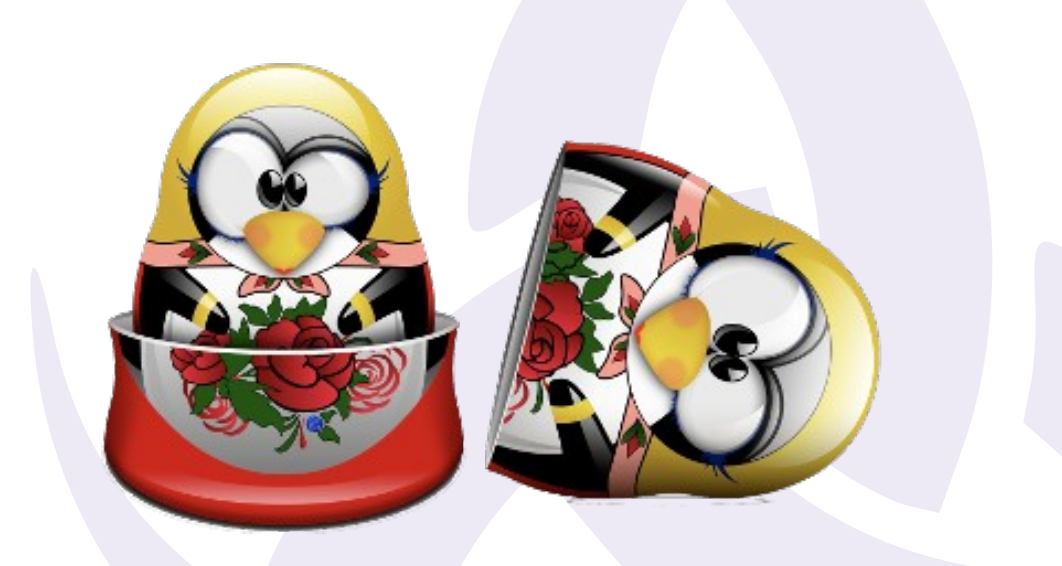

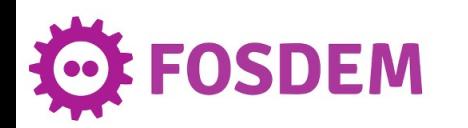

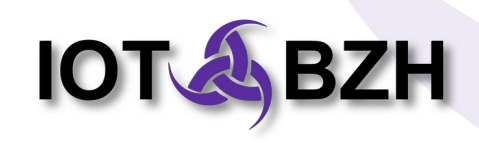

## **From hypervisor to light weight containers**

- Black hox
- **Hard to audit**
- update CVEs
- Not adapt to embedded constraints, no resources shared

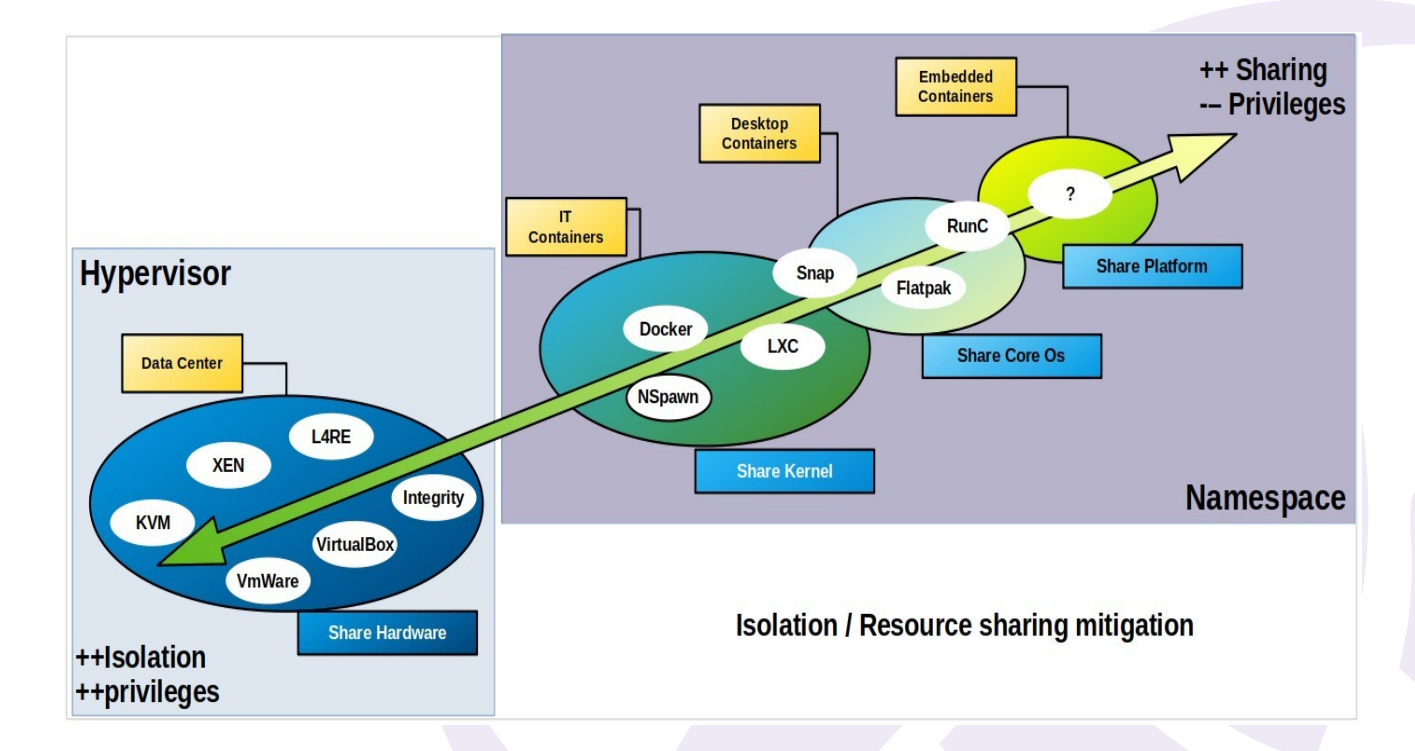

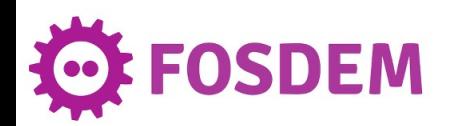

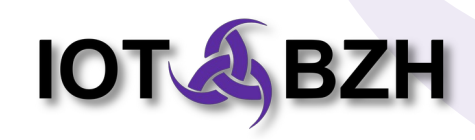

# **redpak motivations**

#### ● **Provide application isolation**

- Restricted filesystem visibility
- Resources access/usage (API, CPU, RAM, Network, …)
- Built-in security model with MAC (Mandatory Access Control)

#### ● **Maximize resource sharing & minimize system overload**

- No duplication of root-fs
- Reuse shared libraries between instances
- Restrict RAM, Disk, CPU containerization cost
- Boost container startup time
- **Prevent "diplomatic suitcase" container model**
	- Strict enforcement on installed packages & dependencies
	- Keep the system auditable
	- White box container model

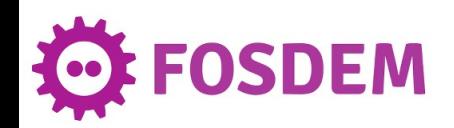

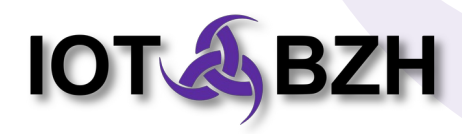

## **Concept illustration**

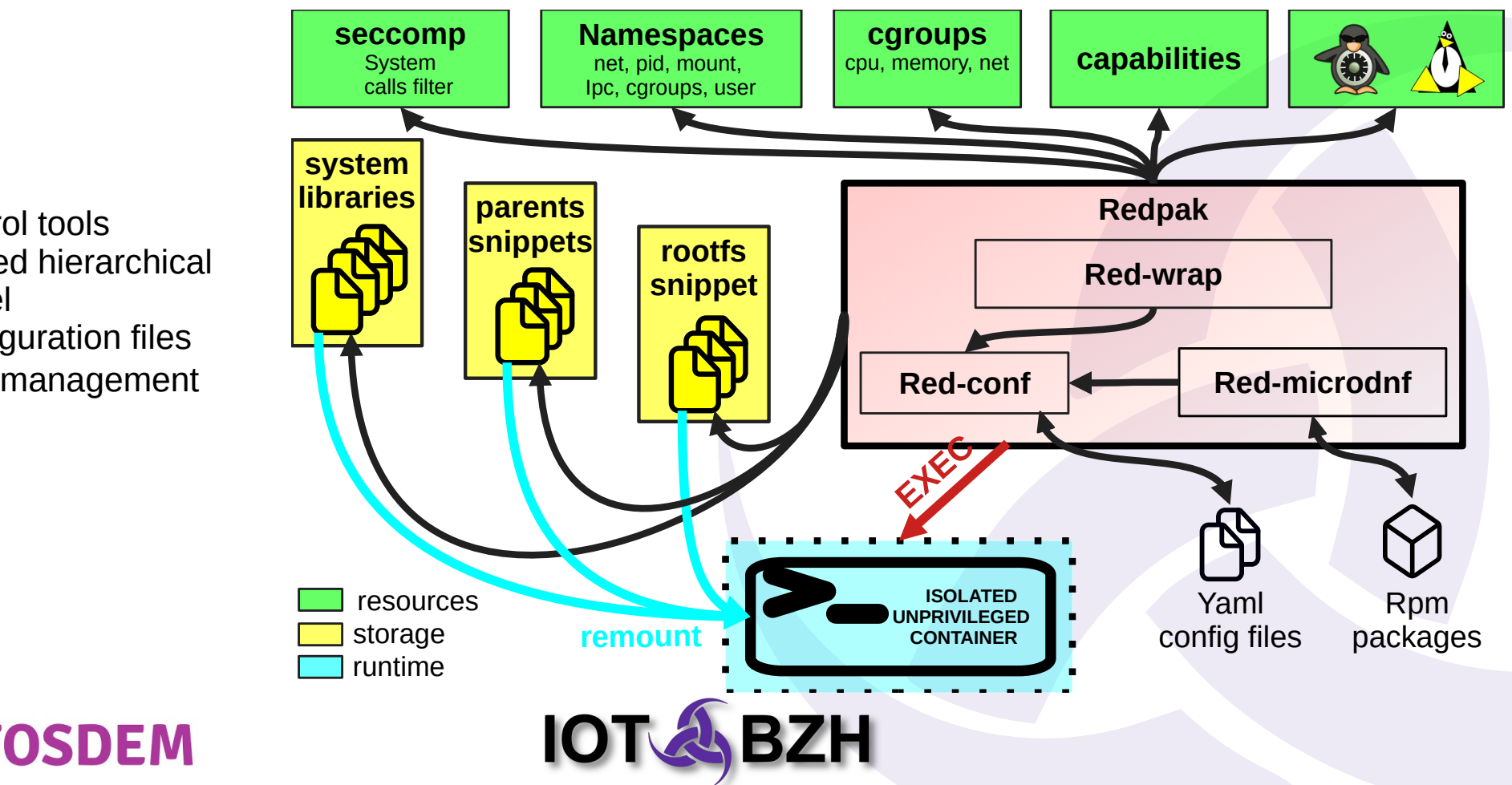

- Control tools
- Shared hierarchical model
- Configuration files
- Rpm management

#### **Redpak Hierarchy**

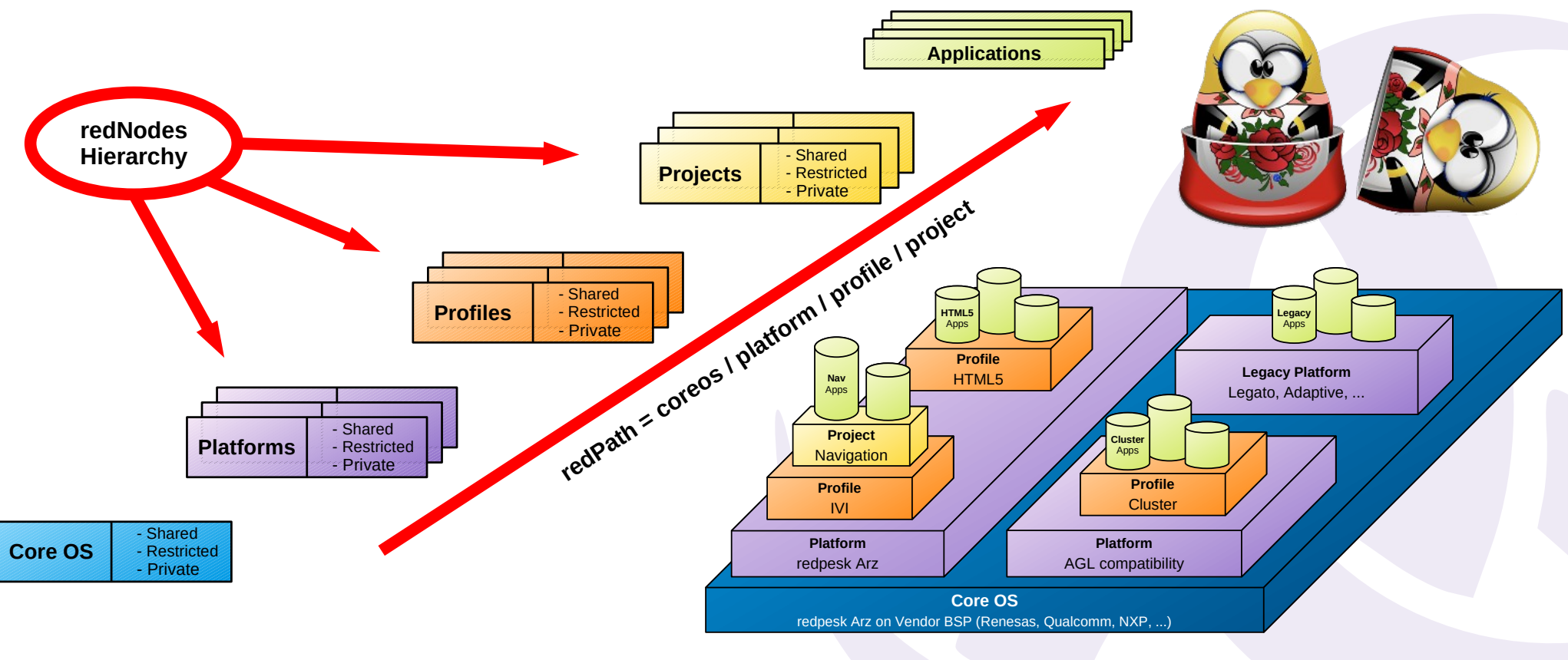

**FOSDEM** 

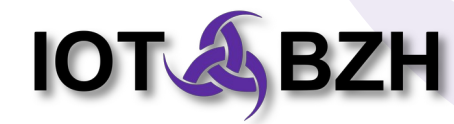

## **Nodes**

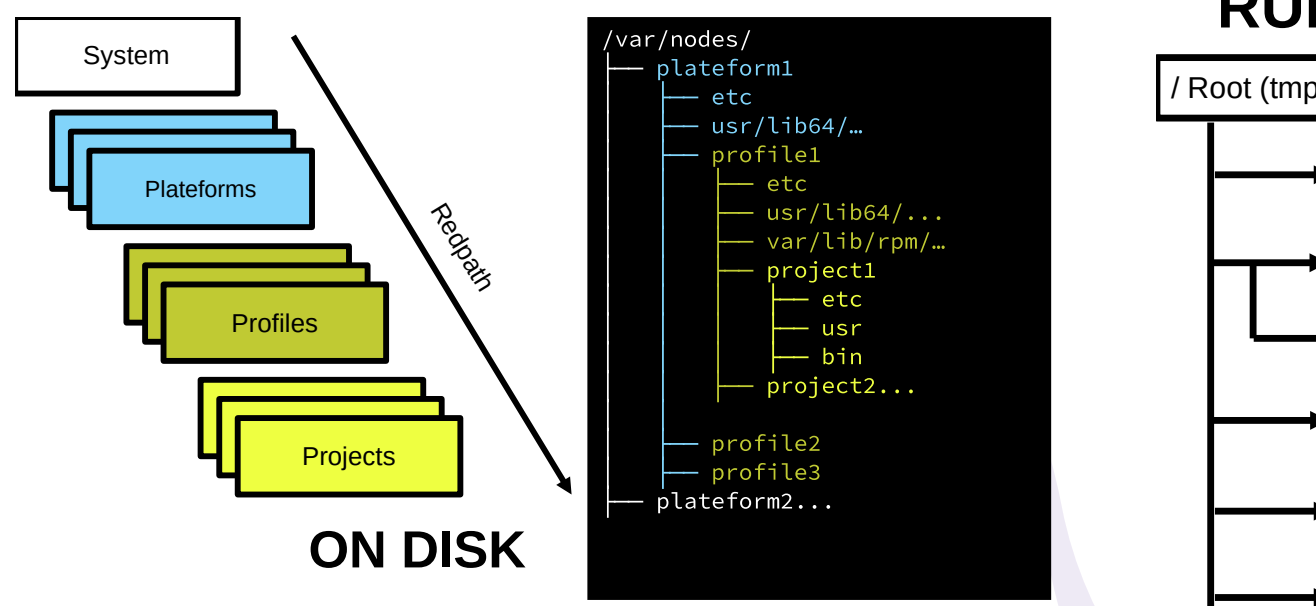

#### **RUNTIME**

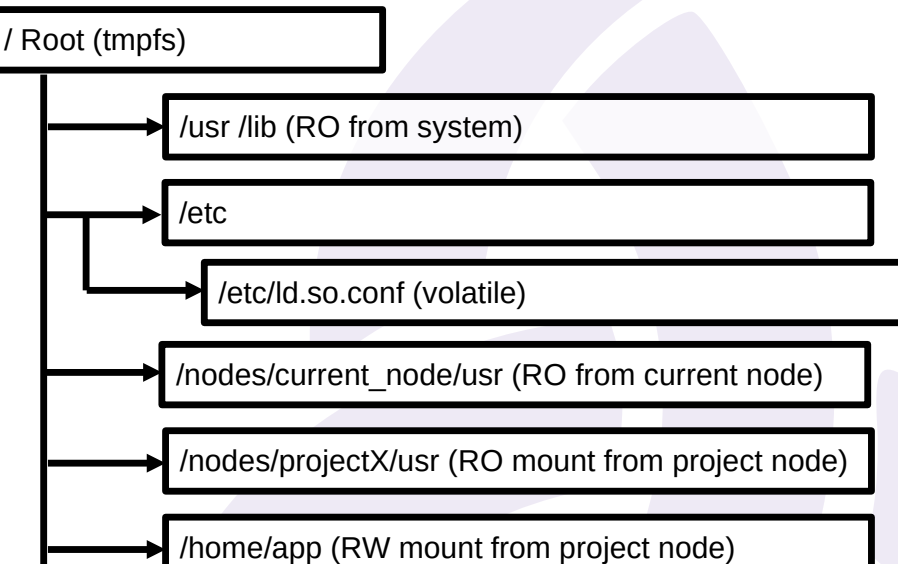

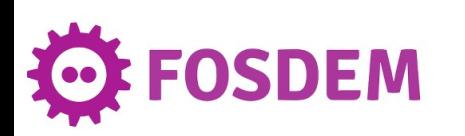

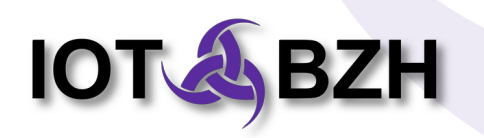

# **Yaml config file – config part**

...

- Headers (node info)
- Exports (mounts)
- $\cdot$  Environ
- Config (namespaces, cgroups, ...)

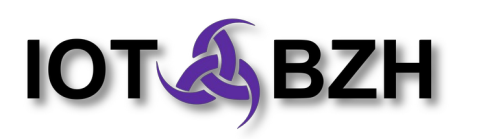

config: ldpath: /NODES/NODE\_A/usr/lib:/NODES/NODE\_A/usr/lib64 inherit: true die-with-parent: Unset # Kills with SIGKILL child process share\_user: Unset # Not Create new user namespace share\_cgroup: Unset # Not Create new cgroup namespace share net: Unset # Not Create new network namespace share pid: Unset # Not Create new pid namespace share ipc: Unset # Not Create new ipc namespace cgroups: # control group cpuset: cpus: 0-2 mem: max: 512M caps: # capabilities - cap: net\_raw mode: unset seccomp: default: SCMP\_ACT\_ALLOW rules: - syscall: kexec\_file\_load action: SCMP\_ACT\_KILL - syscall: breakpoint action: SCMP\_ACT\_KILL rulespath: /path/to/bpf1

[rp-owner]\$ cat /var/NODES/NODE\_A/etc/redpack.yaml

#### **Yaml config file – export part**

[rp-owner]\$ cat /var/NODES/NODE\_A/etc/redpack.yaml

#### exports:

...

**IOT A BZH** 

- mode: Private # RW current node and not mounted in childrens
	- mount: /nodes/\_private
	- path: \$NODE\_PATH/private
- mode: Restricted # RO mount: /nodes/test/usr path: \$NODE\_PATH/usr
- mode: Public # RO mount: /nodes/test/var path: \$NODE\_PATH/var
- mode: Restricted
- mount: /bin
- path: /usr/bin
- mode: Symlink # create symlink mount: /home/\$LEAF\_ALIAS path: /nodes/\_private
- mode: Anonymous # create dir mount: /var
- mode: Execfd # volatile file mount: /etc/passwd path: getent passwd \$UID 65534

#### **Rpm databases**

- 1 database / 1 node
- installation by node
- Database aggregation

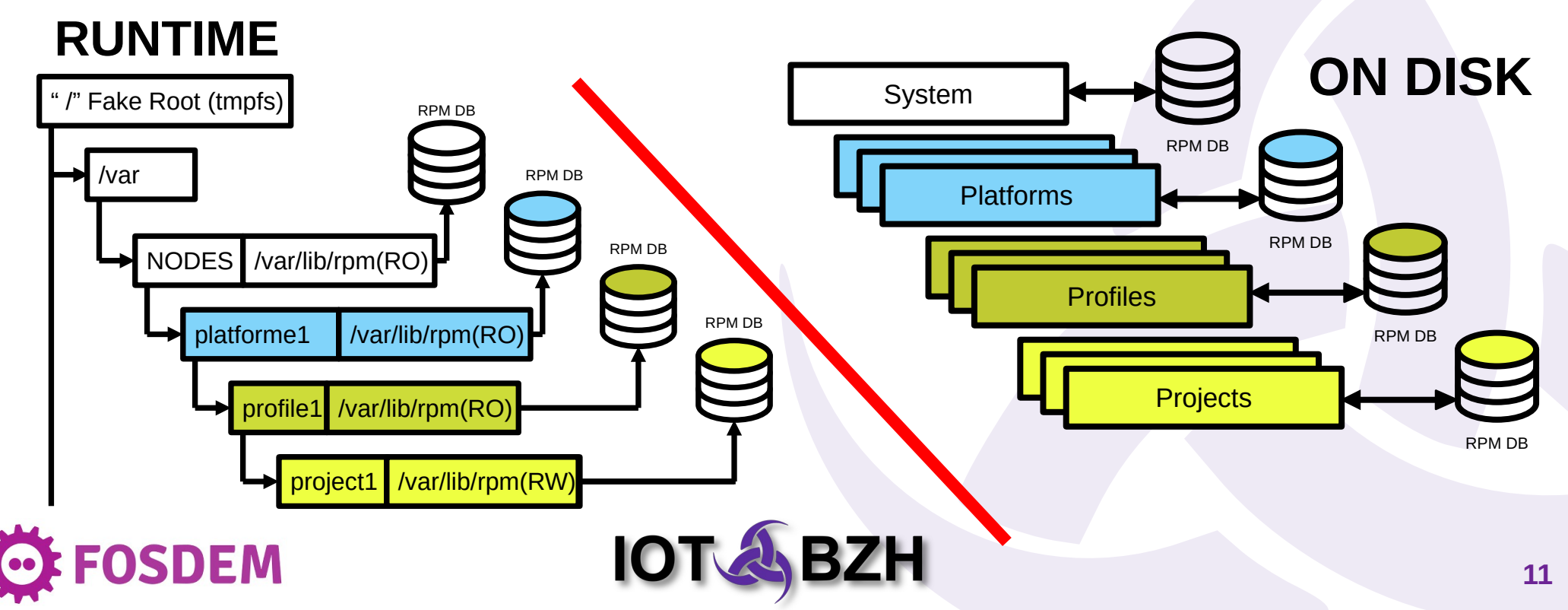

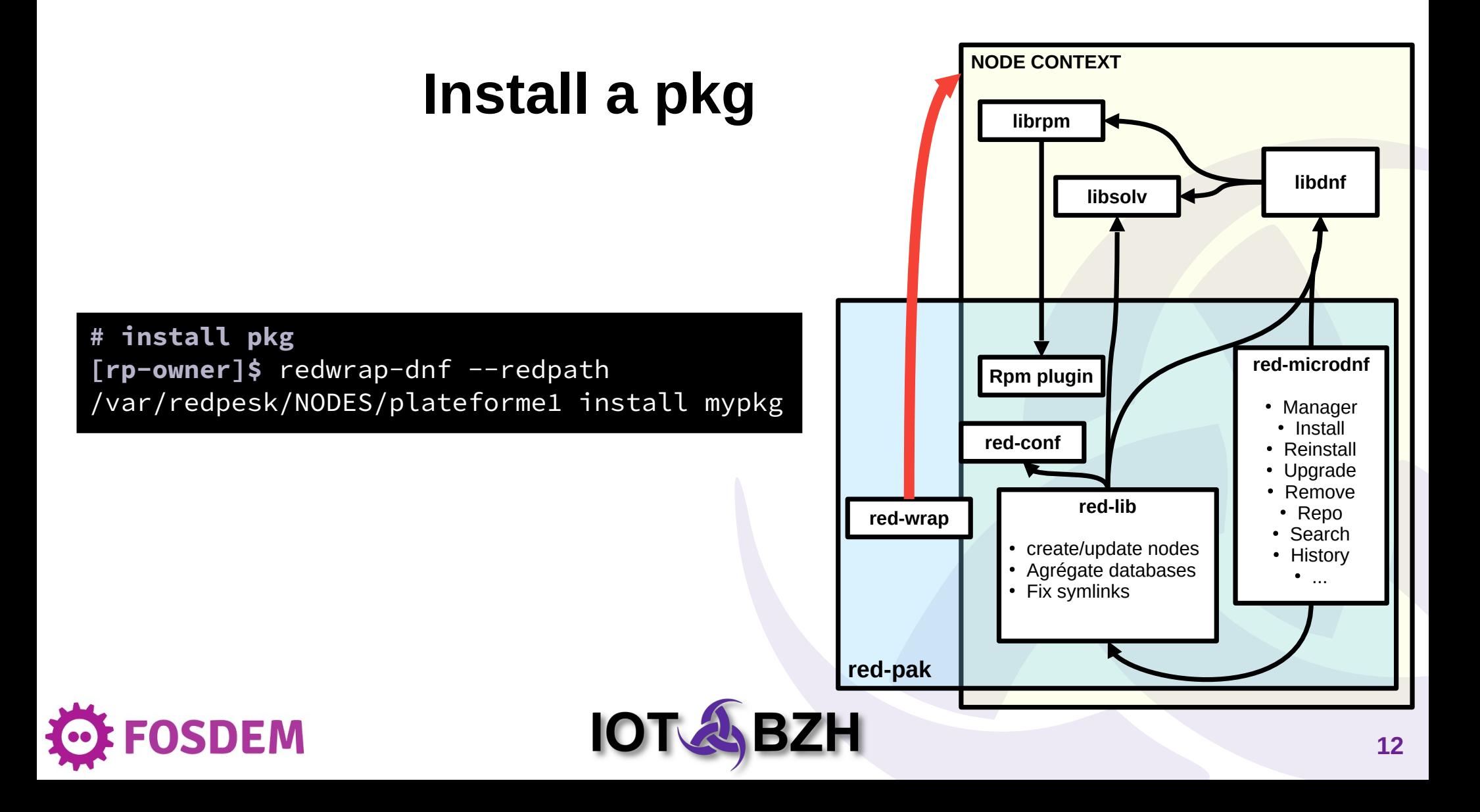

#### **Performance**

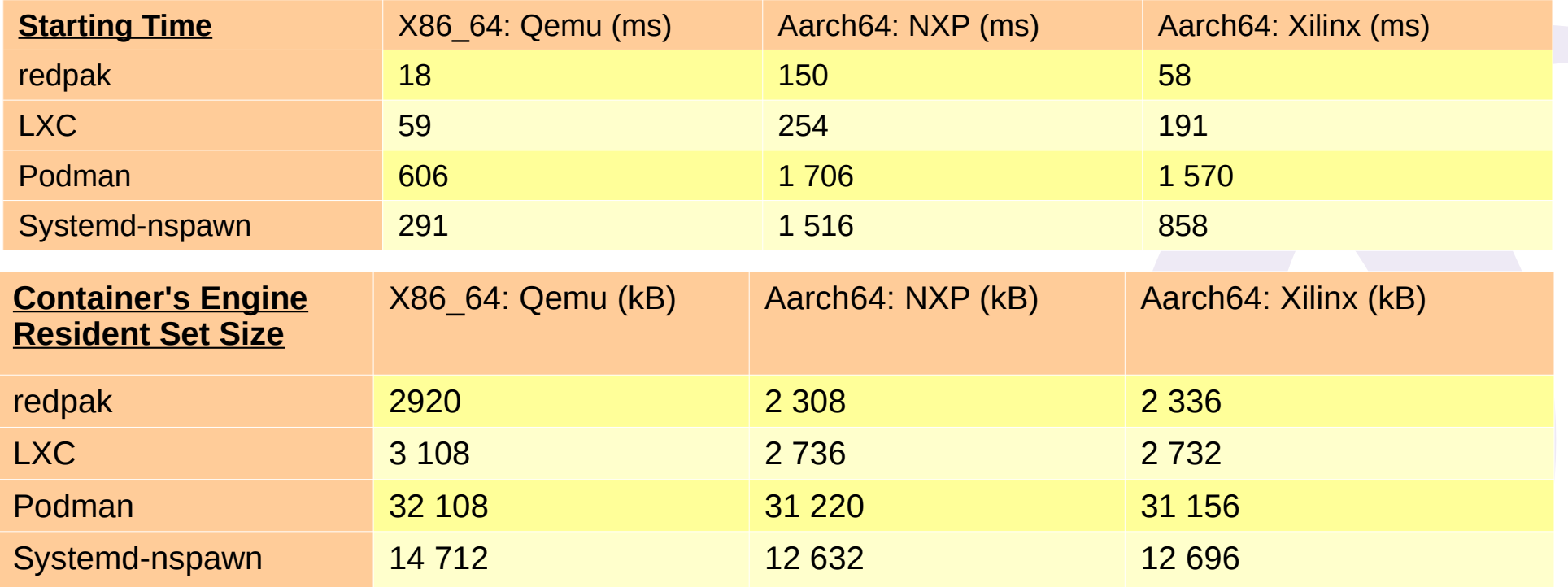

- Short startup time adapt to embedded
- Good memory use

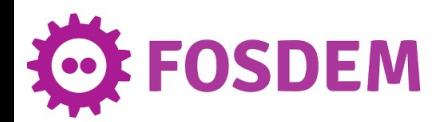

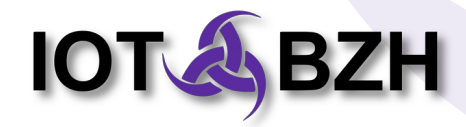

# **Links**

#### ● **Redpak**

- Sources: <https://github.com/redpesk-labs/red-pak>
- On redpesk OS: *dnf install red-pak*
- **red**pesk®
	- Website: <https://redpesk.bzh/>
	- Documentation: <https://docs.redpesk.bzh/>
	- Sources: <https://github.com/redpesk/readme>
- **IoT.bzh**
	- Website: <https://iot.bzh/>
	- Publications: <https://iot.bzh/en/publications>
	- Vidéos: <https://vimeo.com/search?q=redpesk>
- **Comunnautary Support**
	- Matrix.org: [+redpesk:matrix.org](https://app.element.io/#/group/+redpesk:matrix.org)

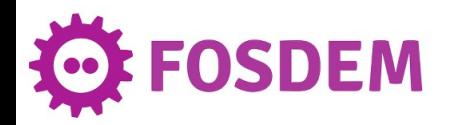

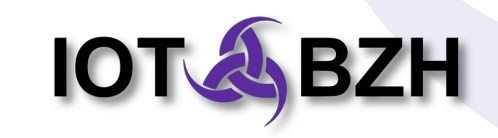

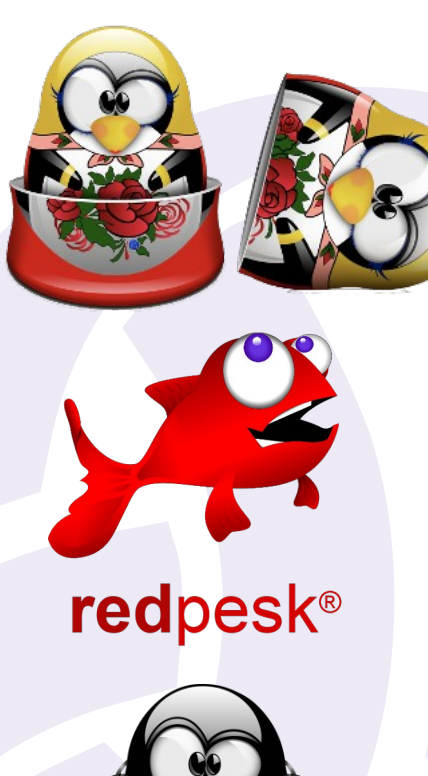

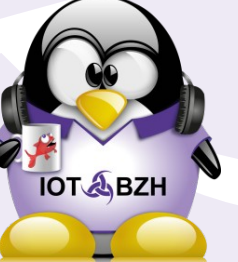